DSC 190 Machine Learning: Representations

Lecture 14 | Part 1

**Basic Backpropagation**

# **Computing the Gradient**

- $\blacktriangleright$  To train a neural network, we can use gradient descent.
- $\triangleright$  Involves computing the gradient of the cost function.
- ▶ **Backpropagation** is one method for efficiently computing the gradient.

#### **The Gradient**

$$
\nabla_{\vec{w}} C(\vec{w}) = \nabla_{\vec{w}} \frac{1}{n} \sum_{i=1}^{n} (f(\vec{x}^{(i)}; \vec{w}) - y_i)^2
$$
  
= 
$$
\frac{1}{n} \sum_{i=1}^{n} \nabla_{\vec{w}} (f(\vec{x}^{(i)}; \vec{w}) - y_i)^2
$$
  
= 
$$
\frac{1}{n} \sum_{i=1}^{n} 2 (f(\vec{x}^{(i)}; \vec{w}) - y_i) \nabla_{\vec{w}} f(\vec{x}^{(i)}; \vec{w})
$$

## **Interpreting the Gradient**

$$
\nabla_{\vec{w}} C(\vec{w}) = \frac{1}{n} \sum_{i=1}^{n} 2\left(f(\vec{x}^{(i)}; \vec{w}) - y_i\right) \nabla_{\vec{w}} f(\vec{x}^{(i)}; \vec{w})
$$

- $\triangleright$  The gradient has one term for each training example,  $(\vec{x}^{(i)}, y_i)$
- $\blacktriangleright$  If prediction for  $\vec{x}^{(i)}$  is good, contribution to gradient is small.
- $\blacktriangleright \ \nabla_{\vec{w}} f(\vec{x}^{(i)};\vec{w})$  captures how sensitive  $f(\vec{x}^{(i)})$  is to value of each parameter.

### **The Chain Rule**

▶ Recall the **chain rule** from calculus.

Let 
$$
f, g : \mathbb{R} \to \mathbb{R}
$$

▶ Then:

$$
\frac{d}{dx}f(g(x)) = f'(g(x)) \cdot g(x)
$$

► Alternative notation: 
$$
\frac{d}{dx}f(g(x)) = \frac{df}{dg} \frac{dg}{dx}(x)
$$

#### **The Chain Rule for NNs**

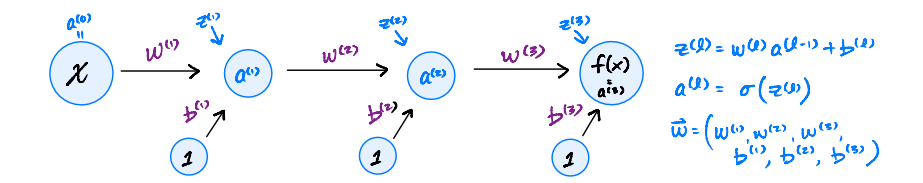

#### **Computation Graphs**

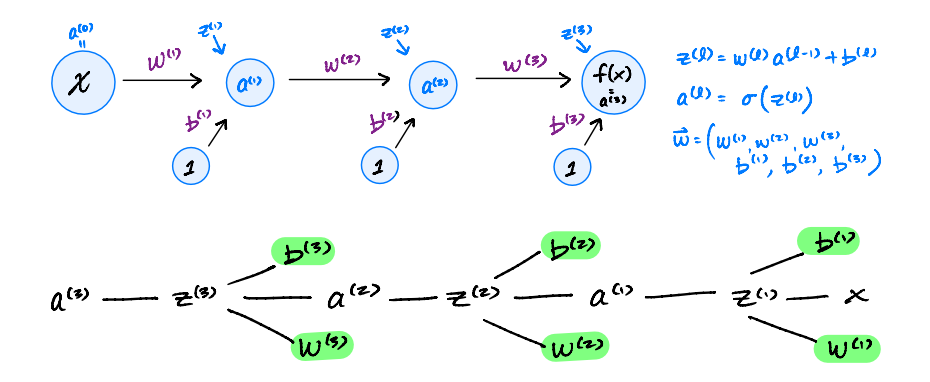

### **Example**

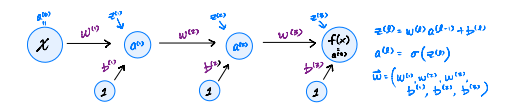

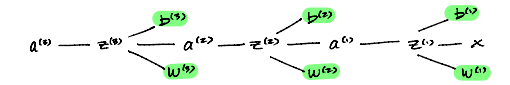

#### **General Formulas**

- $\triangleright$  Derivatives are defined recursively
- $\blacktriangleright$  Easy to compute derivatives for early layers if we have derivatives for later layers.

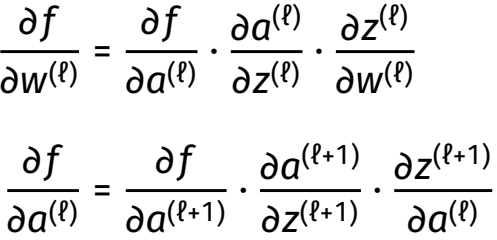

▶ This is **backpropagation**.

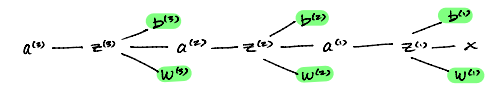

# **Warning**

#### $\triangleright$  The derivatives depend on the network **architecture**

- $\triangleright$  Number of hidden nodes / layers
- $\triangleright$  Backprop is done automatically by your NN library

# **Backpropagation**

Compute the derivatives for the last layers first; use them to compute derivatives for earlier layers.

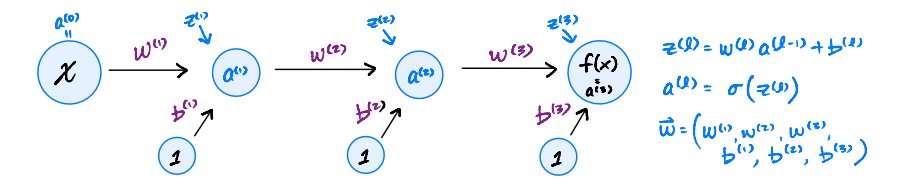

DSC 190 Machine Learning: Representations

Lecture 14 | Part 2

**A More Complex Example**

# **Complexity**

 $\triangleright$  The strategy doesn't change much when each layer has more nodes.

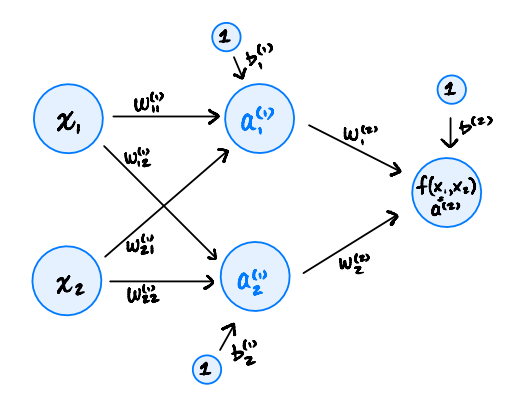

#### **Computational Graph**

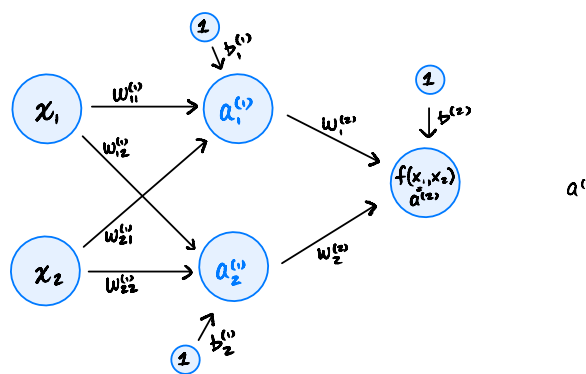

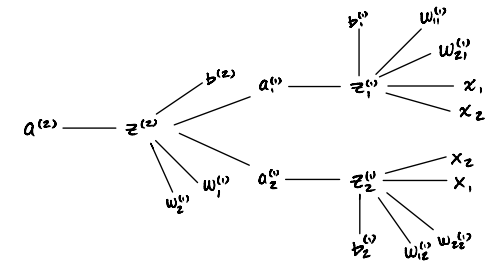

#### **Example**

#### **General Formulas**

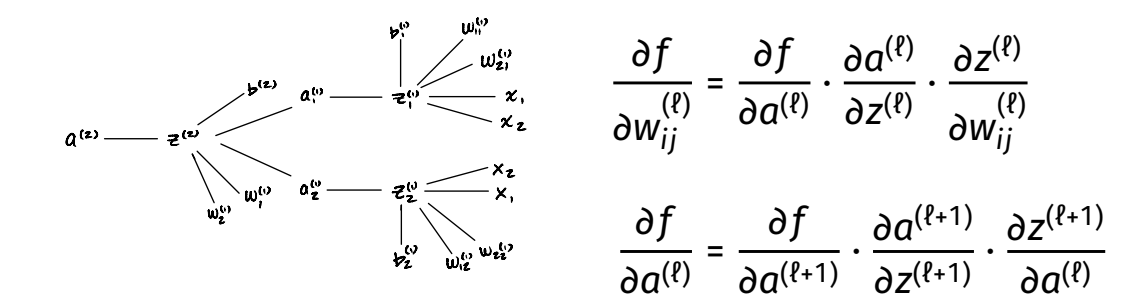

DSC 190 Machine Zearning: Representations

Lecture 14 | Part 3

**Intuition Behind Backprop**

## **Intuition**

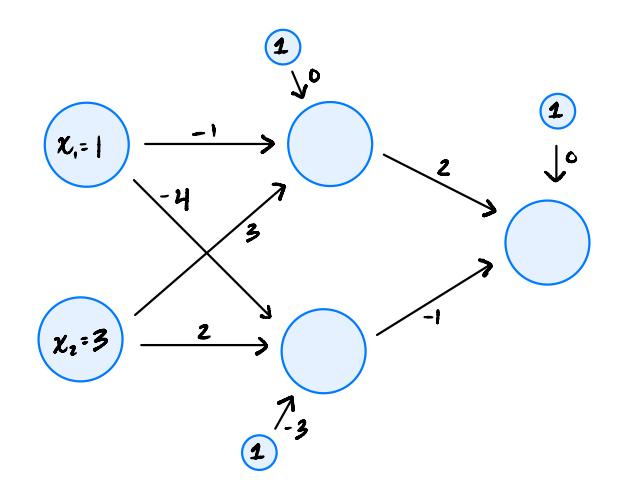

DSC 190 Machine Learning: Representations

Lecture 14 | Part 4

**Hidden Units**

#### **Hidden Units**

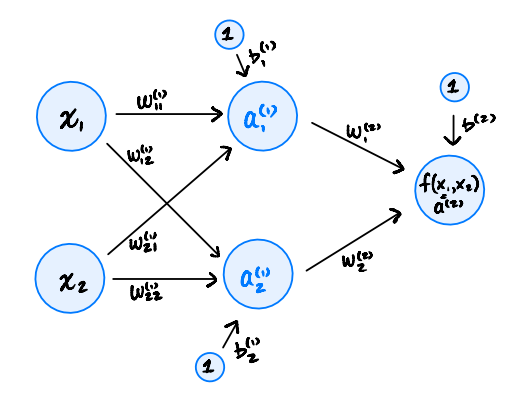

#### **Neuron**

- $\blacktriangleright$  Neuron accepts signals along **synapses**.
- ▶ Synapses have weights.
- $\blacktriangleright$  If weighted sum is "large enough", the neuron fires, or **activates**.

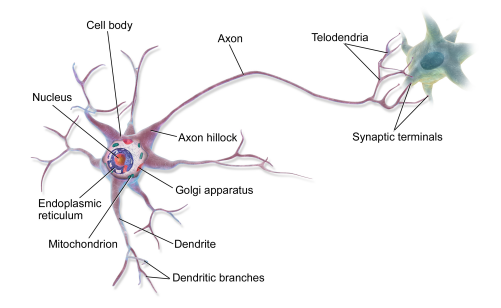

#### **Neuron**

- ▶ Neuron accepts weighted inputs.
- $\blacktriangleright$  If weighted sum is "large enough", the neuron fires, or **activates**.

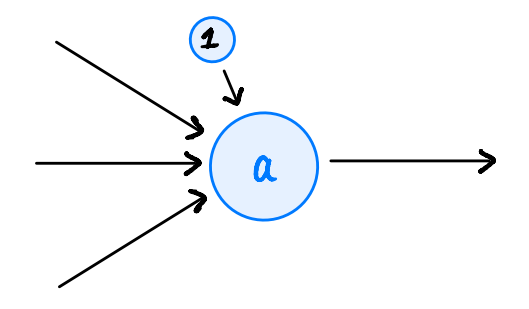

### **Activation Functions**

- $\triangleright$  A function q determining whether and how strong – a neuron fires.
- $\triangleright$  We have seen two: ReLU and linear.
- ▶ Many different choices.
- $\blacktriangleright$  Guided by intuition and only a little theory.

# **Backpropagation**

- $\triangleright$  The choice of activation function affects performance of backpropagation.
- ▶ Example:

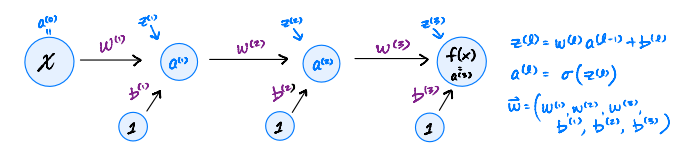

$$
\frac{\partial f}{\partial w^{(\ell)}} = \frac{\partial f}{\partial a^{(\ell)}} \cdot g'(z^{(\ell)}) \cdot \frac{\partial z^{(\ell)}}{\partial w^{(\ell)}}
$$

# **Vanishing Gradients**

 $\triangleright$  A major challenge in training deep neural networks with backpropagation is that of **vanishing gradients**.

 $\blacktriangleright$  The gradient for layers far from the output becomes very small.

 $\triangleright$  Weights can't be changed.

$$
\frac{\partial f}{\partial w^{(\ell)}} = \frac{\partial f}{\partial a^{(\ell)}} \cdot g'(z^{(\ell)}) \cdot \frac{\partial z^{(\ell)}}{\partial w^{(\ell)}}
$$

#### **Main Idea**

Some activation functions promote "healthier" gradients.

### **Linear Activations**

▶ A **linear** unit's activation function is:

$$
g(z) = z
$$

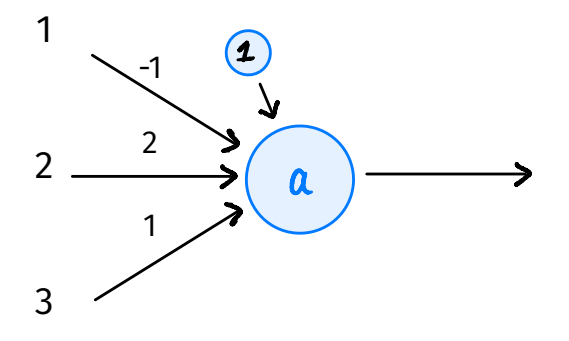

#### **Problem**

 $\blacktriangleright$  Linear activations result in a linear prediction function.

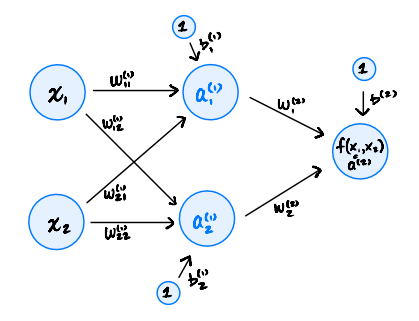

#### **Backprop. with Linear Activations**

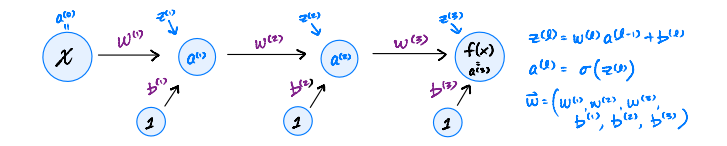

$$
\frac{\partial f}{\partial w^{(\ell)}} = \frac{\partial f}{\partial a^{(\ell)}} \cdot g'(z^{(\ell)}) \cdot \frac{\partial z^{(\ell)}}{\partial w^{(\ell)}}
$$

# **Summary: Linear Activations**

▶ **Good:** healthy gradients, fast to compute

▶ **Bad:** still results in linear prediction function when layers are combined

# **Sigmoidal Activations**

 $\triangleright$  A basic nonlinearity.

 $\blacktriangleright$  Neuron is either "on" (1), "off" (0), or somewhere in between.

▶ Very popular before introduction of the ReLU.

# **Sigmoidal Activations**

▶ A **sigmoidal** unit's activation function is:

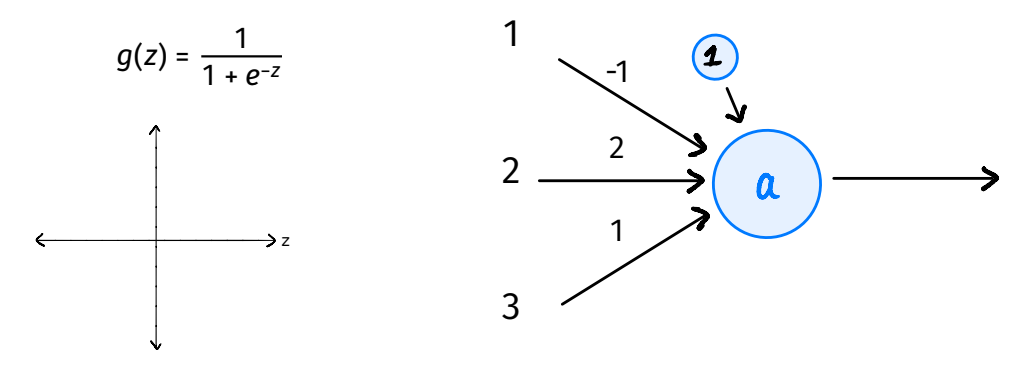

# **Sigmoidal Activations**

▶ A **sigmoidal** unit's activation function is:

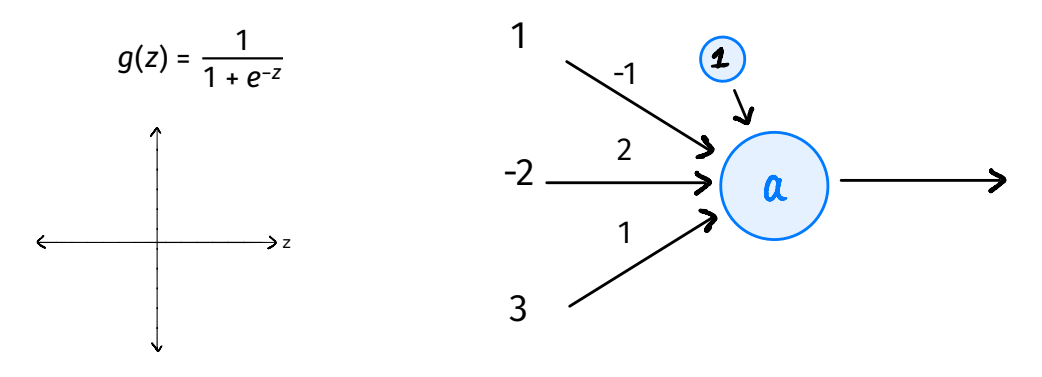

#### **Backprop. with Sigmoids**

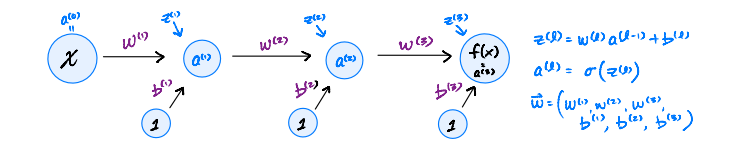

$$
g'(z) = g(z)(1 - g(z)) \qquad \frac{\partial f}{\partial w^{(\ell)}} = \frac{\partial f}{\partial a^{(\ell)}} \cdot g'(z^{(\ell)}) \cdot \frac{\partial z^{(\ell)}}{\partial w^{(\ell)}}
$$

#### **Problem: Saturation**

- $\triangleright$  Large/small inputs lead  $q(z)$  to be very close to 1  $or -1$ .
- Here, the derivative  $\sigma'(z) \approx 0$ .
- ▶ Vanishing gradients!
- $\triangleright$  Makes learning deep networks with gradient-based algorithms very difficult.

### **ReLU**

- $\blacktriangleright$  Linear activations have strong gradients, but combined are still linear.
- $\triangleright$  Sigmoidal activations are non-linear, but when saturated lead to weak gradients.
- ▶ Can we have the best of both?

### **ReLU**

▶ A **rectified linear** unit's (ReLU) activation function is:

 $q(z) = \max\{0, z\}$ 

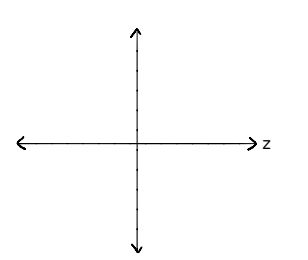

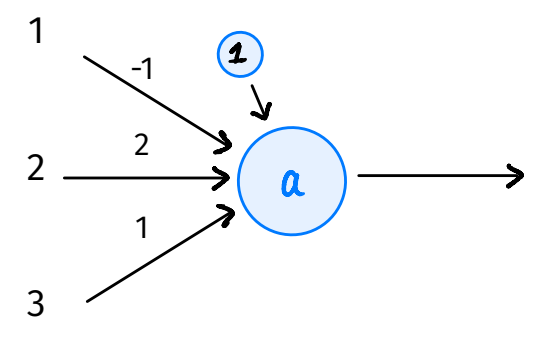

### **ReLU**

▶ A **rectified linear** unit's (ReLU) activation function is:

 $q(z) = \max\{0, z\}$ 

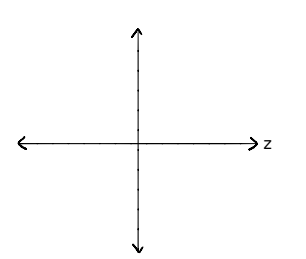

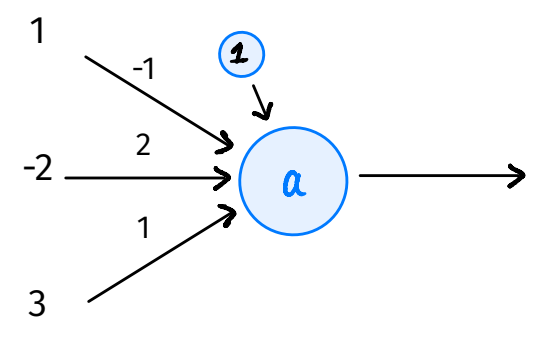

#### **Backprop. with ReLU**

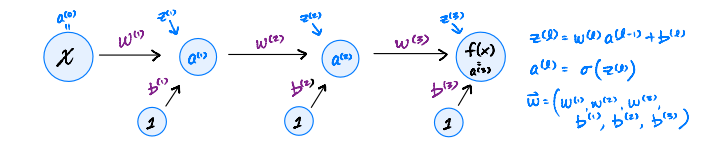

$$
\frac{\partial f}{\partial w^{(\ell)}} = \frac{\partial f}{\partial a^{(\ell)}} \cdot g'(z^{(\ell)}) \cdot \frac{\partial z^{(\ell)}}{\partial w^{(\ell)}}
$$

#### **Backprop. with ReLU**

▶ **Problem**: If inputs < 0, ReLU "deactivates" and gradients are not passed back.

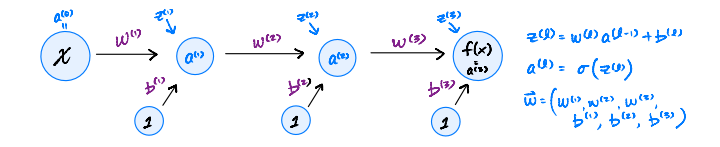

# **Fixing Deactivated ReLUs**

- $\triangleright$  One fix: initialize all biases to be small, positive numbers.
- $\blacktriangleright$  Ensures that most units are active to begin with.
- ▶ Another fix: modify the ReLU.

#### **Leaky ReLU**

▶ A **leaky ReLU** activation function is:

$$
g(z) = \max\{\alpha z, z\} \qquad 0 \le \alpha < 1
$$

**▶ Usually,**  $\alpha \approx 0.01$ **. Nonzero derivative.** 

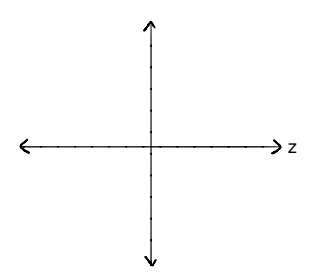

### **Summary: ReLU**

- $\blacktriangleright$  The popular, "default" choice of activation function.
- ▶ **Good:** Strong gradient when active, fast to compute.
- ▶ **Bad:** No gradient when inactive.

DSC 190 Machine Learning: Representations

Lecture 14 | Part 5

**Output Units**

# **Output Units**

- $\triangleright$  As with units in hidden lavers, we can customize output units.
	- $\triangleright$  What activation function?
	- $\blacktriangleright$  How many units?
- $\triangleright$  Good choice depends on task:  $\blacktriangleright$  Regression, binary classification, multiclass, etc.
- $\triangleright$  Which loss?

# **Setting 1: Regression**

- $\triangleright$  Output can be any real number.
- $\blacktriangleright$  Single output neuron.
- ▶ It makes sense to use a **linear activation**.

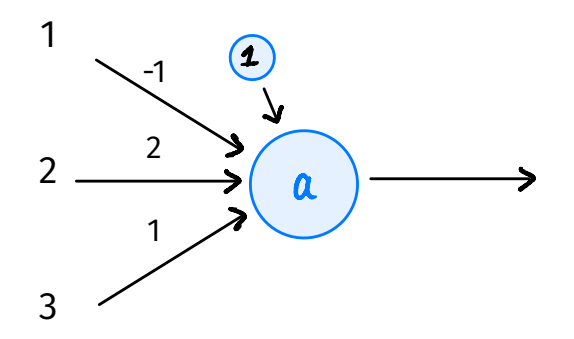

# **Setting 1: Regression**

 $\triangleright$  Prediction should not be too high/low.

▶ It makes sense to use the **mean squared error**.

# **Setting 1: Regression**

- $\blacktriangleright$  Suppose we use linear activation for output neuron + mean squared error.
- $\blacktriangleright$  This is very similar to least squares regression...
- ▶ But! Features in earlier layers are **learned**, non-linear.

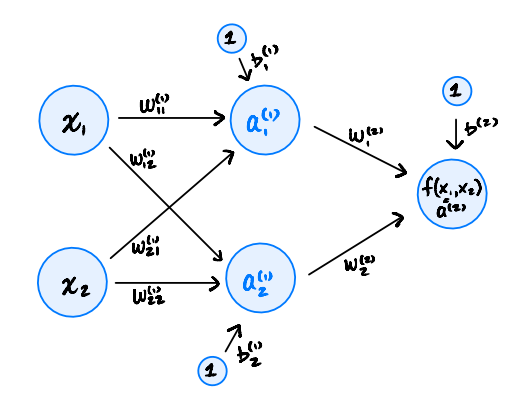

# **Setting 2: Binary Classification**

- $\triangleright$  Output can be in [0, 1].
- $\blacktriangleright$  Single output neuron.
- ▶ We *could* use a **linear activation**, threshold.
- $\blacktriangleright$  But there is a better way.

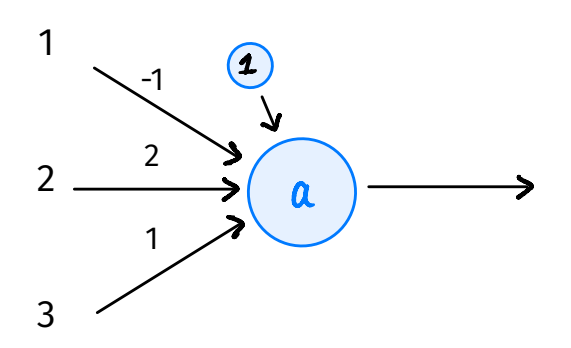

# **Sigmoids for Classification**

 $\triangleright$  Natural choice for activation in output layer for binary classification: the **sigmoid**.

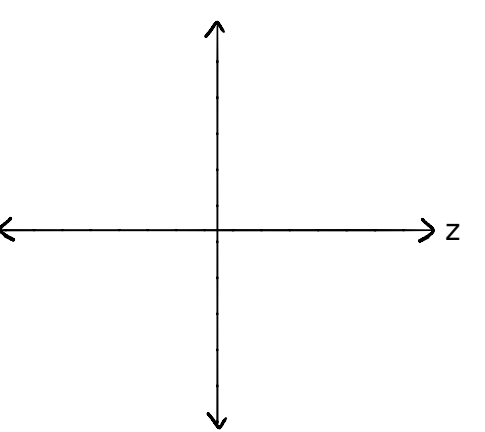

# **Binary Classification Loss**

- ▶ We *could use* square loss for binary classification. There are several reasons not to:
- $\blacktriangleright$  1) Square loss penalizes predictions which are "too correct".
- $\triangleright$  2) It doesn't work well with the sigmoid due to saturation.

### **The Cross-Entropy**

 $\blacktriangleright$  Instead, we often train deep classifiers using the **cross-entropy** as loss.

► Let  $y^{(i)} \in \{0, 1\}$  be true label of *i*th example.

▶ The average cross-entropy loss:

$$
-\frac{1}{n}\sum_{i=1}^{n}\begin{cases} \log f(\vec{x}^{(i)}), & \text{if } y^{(i)} = 1\\ \log [1 - f(\vec{x}^{(i)})], & \text{if } y^{(i)} = 0 \end{cases}
$$

# **The Cross-Entropy and the Sigmoid**

 $\triangleright$  Cross-entropy "undoes" the exponential in the sigmoid, resulting in less saturation.

# **Summary: Binary Classification**

- $\triangleright$  Use sigmoidal activation the output layer + cross-entropy loss.
- ▶ This will promote a strong gradient.
- $\blacktriangleright$  Use whatever activation for the hidden layers (e.g., ReLU).